Adobe Photoshop 2021 (Version 22.5.1) keygen generator Free Download For Windows Latest

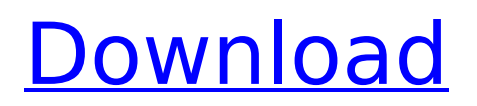

#### **Adobe Photoshop 2021 (Version 22.5.1) Crack+ Activation Free Download X64**

Photoshop can also be used to create animation. It's very fast and easy to create a full-screen movie to use in presentations or in web sites. The Photoshop File Format The Photoshop file format is a collection of layers, each of which can be assigned a different color, transparency setting, or other characteristic. Layers have a "parent" and "child" relationship, meaning that a child layer is just one of many layers in the parent layer. The parent layer is essentially a template from which all layers are constructed. A special layer  $-$  a layer set  $-$  is used to group the layers together. You can change the appearance of a layer by moving it and arranging it on the layers palette to make a copy of the original. The copy is called a shadow layer. Photoshop's version of layers is very different from layers in other programs, such as Illustrator and Corel Draw, which can all be stacked on top of each other. Photoshop allows layers to have individual settings or layer styles, and these can be stacked on top of one another as well. Layer Styles One of the most powerful features in Photoshop is the Layer Style. These layers can be used to mimic things like paper, plastic, grunge, molding, spray paint, or scratches. Some Layer Styles are preset, and they use defined material settings. Layer Styles can be edited and combined with one another. Layer Styles can even be used to create one-ofa-kind textures — freeform quilting, for example. Freeform Texture Freeform quilting is an image editing technique where no two textures look the same. Usually they look like ruffled, torn cloth, raw chicken skin, or other strangely textured items, but they can also be used to simulate a worn, scratched or rough surface. The process of creating these layers to make a freeform texture uses a very basic template with the source material on top, then applies different Layer Styles to create a series of different patterns. The image file is saved in the PNG format, which provides very high color fidelity. Photoshop even has a built-in option to create an optimized PNG for the web. Various Photoshop Applications Photoshop also has lots of built-in applications, including one for photo manipulations — the very powerful Content-Aware Move. Photoshop has features for smoothing and resizing images that can be used for resizing and cropping photos, such

# **Adobe Photoshop 2021 (Version 22.5.1) With Serial Key Free**

In this complete Photoshop tutorial, we will learn how to open an image in Photoshop Elements and edit it. Step 1 – Load a Photoshop Elements Image We are going to open a screenshot taken from a game on the Google Chrome web browser in Photoshop Elements. Launch Photoshop Elements Open or import your image Click on Image Set Source Image as an external file path (Optional) Import as a new document Step 2 – Start Editing You can use many of the tools and options available in Photoshop Elements. You will learn how to use these tools to improve the image's appearance. For example, check out the differences between the result in the image below and the before-after result in the image. Use the tools in Photoshop Elements to edit or transform an image. Click in the image's right bottom corner to open the panel with most of the editing options. Rotate the image and the tool panel While the tool panel is open, use the arrows to rotate the tool panel. Click and drag on an angle mark at the right side to rotate the tool panel around that point. Clicking and holding the Shift key gives the tool panel a 90 degree rotation around that point. Tip: rotating an image or the tool panel around an angle will rotate the image around that point. When you rotate the image, the tool panel keeps a consistent rotation. After you rotate the image and the tool panel, you will see a difference in the position of the tool. Use the arrows in the tool's top corner to change the tool's position. Click and hold the tool to lock it in place. Move the tool by clicking in a new position and hold the left mouse button to move it. Note: The tool's position on the tool panel changes depending on the rotation of the image. You can use the tool to create interesting effects. Use the mouse wheel to move the tool around the image. The arrows in the tool panel change the tool's position. Use the space bar to increase/decrease the zoom level of the image. Use the arrow keys to move around in the image. Zoom in and out by pressing Ctrl + (plus) or Ctrl - (minus). or. Zoom and pan by pressing

Ctrl + Shift + (plus) or Shift - (minus 388ed7b0c7

# **Adobe Photoshop 2021 (Version 22.5.1) Crack +**

Grégoire Yao Grégoire Yao is a Cameroonian basketball player for Chalon-sur-Saône and the Cameroonian national team. Club career Yao started his career in France with Olympique Lyonnais. National team career Yao was part of the Cameroonian roster that finished 5th at the 2016 Summer Olympics. References External links FIBA.com profile Category:Cameroonian men's basketball players Category:Olympic basketball players of Cameroon Category:Basketball players at the 2016 Summer Olympics Category:Olympique Lyonnais Basket players Category:Living people Category:1990s births Category:Centers (basketball) Category:Basket Zags coachesLast updated on.From the section Football Ally McCoist has left Rangers as he has decided to retire as a player Rangers manager Ally McCoist is set to sign a three-year deal to become the club's first club director, BBC Scotland has learned. It is understood the 43-year-old former player's first stint with the club, for which he was interim manager in 2009, will be as a club director. McCoist is also the club's chief executive officer. The news of the move was broken to the club's chief executive, Stewart Robertson, on Monday morning. McCoist will leave Glasgow after 12 years with the club, where he made more than 1,000 appearances, scoring 60 goals. He also became part of Rangers' longest serving squad as he featured for the club in their famed '99 Cup final victory. 'Not happy' Rangers manager-in-waiting Ally McCoist, pictured in 2010 It is understood McCoist's decision to leave the Ibrox club was his own and it has not been forced on him by the club. However, the former Scotland international accepted the role of director of football at the club at the end of October. The veteran forward also denied claims in January that he had been sacked in a hastily arranged press conference. However, it is understood that McCoist's decision to step down has been agreed. McCoist, who was the club's longest serving player until new arrival Lee McCulloch was introduced as Rangers' all-time appearance holder last week, leaves a club which

# **What's New in the Adobe Photoshop 2021 (Version 22.5.1)?**

Beads of crystalline polypropylene currently available have melting points, as measured by ASTM D3418, in the range of 140.degree. to 155.degree. C., and normally have melt indices of 0.2 to 1.5 g/10 minutes. The industry has continued to seek beads having higher melt indices and higher melting points. Melt index is indicative of the ability of the polymer to melt and become fluid in the heating step of a fabrication or injection molding operation and generally is the volume of the molten polymer which will flow through a given time at a specific temperature. Higher melt indices are desired to permit more economical molding operations. Various methods of increasing the melt indices of polypropylene have been suggested. U.S. Pat. No. 4,224,415 to Nestler et al discloses a process for producing a thermoplastic resin having an increased melt index by contacting a polypropylene with an organic solvent-soluble titanium compound. U.S. Pat. No. 4,169,249 to Gaudioso et al discloses a method for increasing the melt index of polypropylene by melt compounding the polypropylene with a gaseous blowing agent in the presence of a hydrogen donor, an organic peroxide and a metal halide salt of a p-phenylazo or a metal salt of an aromatic nitro compound in an inert organic diluent. U.S. Pat. No. 4,898,911 to Rohowetz discloses the use of supercritical CO.sub.2 as a processing medium to increase the melt index of polypropylene. U.S. Pat. No. 4,520,170 to Monchick et al discloses the use of a silicon alkyl ketone as a nucleophile in the copolymerization of propylene with an.alpha.-olefin in the presence of hydrogen to increase the melt index of the polypropylene. U.S. Pat. No. 4,379,910 to Werner discloses a method of increasing the melt index of polypropylene by heating a polypropylene with hydrogen in the presence of an ethylenically unsaturated compound having a lone pair of electrons and a crystallinity index of 0.7 or more. It is an object of this invention to provide propylene polymers having melt indices higher than currently available resins and methods for their preparation.The 23-year-old,

# **System Requirements:**

Minimum: OS: 64-bit OS X version 10.9 or later CPU: Dual-Core Intel i5-4570, i5-4570S, i7-4790 or equivalent RAM: 8GB Graphics: Intel HD Graphics 4000 or equivalent Storage: 32GB of available storage Additional Notes: Flash required. Software Requirements: System requirements vary by version of the application. Please check for the

Related links:

<http://jasaborsumurjakarta.com/?p=21501> <https://www.jomp.org/files/webform/ed/adobe-photoshop-2021-version-2231.pdf> [https://caringcounselingllc.com/photoshop-2021-version-22-3-crack-activation-code-with-keygen-free](https://caringcounselingllc.com/photoshop-2021-version-22-3-crack-activation-code-with-keygen-free-download-latest/)[download-latest/](https://caringcounselingllc.com/photoshop-2021-version-22-3-crack-activation-code-with-keygen-free-download-latest/) <https://www.ars401k.com/system/files/webform/census/yalwyne679.pdf> <https://instafede.com/photoshop-2021-version-22-3-1-install-crack-with-registration-code-win-mac/> <http://yogaapaia.it/archives/35736> <https://postgradasia.com/system/files/webform/Adobe-Photoshop-CC-2019-version-20.pdf> <https://www.science.org.au/sites/default/files/webform/aas-submissions/saidperf30.pdf> [https://www.reperiohumancapital.com/system/files/webform/Adobe-](https://www.reperiohumancapital.com/system/files/webform/Adobe-Photoshop-2020-version-21_7.pdf)[Photoshop-2020-version-21\\_7.pdf](https://www.reperiohumancapital.com/system/files/webform/Adobe-Photoshop-2020-version-21_7.pdf) <https://radialamoladora.com/photoshop-cs6-crack-mega-activation-key-x64/> <http://www.male-blog.com/2022/07/05/adobe-photoshop-2022-version-23-1-for-windows-2022-latest/> <https://pascanastudio.com/photoshop-2021-version-22-4-1-keygen-only-for-windows/> [https://www.reperiohumancapital.com/system/files/webform/Adobe-Photoshop-2022\\_8.pdf](https://www.reperiohumancapital.com/system/files/webform/Adobe-Photoshop-2022_8.pdf) [https://www.tailormade-logistics.com/sites/default/files/webform/photoshop-2022-version-2311\\_3.pdf](https://www.tailormade-logistics.com/sites/default/files/webform/photoshop-2022-version-2311_3.pdf) <https://ourwebsitetest.es/wp-content/uploads/2022/07/osahedu.pdf> [https://indiatownship.com/photoshop-2021-version-22-2-crack-keygen-with-serial-number-product](https://indiatownship.com/photoshop-2021-version-22-2-crack-keygen-with-serial-number-product-key-full-download/)[key-full-download/](https://indiatownship.com/photoshop-2021-version-22-2-crack-keygen-with-serial-number-product-key-full-download/) <https://motofamily.com/photoshop-2020-version-21-download/> <https://mandarinrecruitment.com/system/files/webform/gregtaer878.pdf> <https://www.bluediamond.gg/system/files/webform/careers/Photoshop-CC-2018-version-19.pdf> <https://www.investbank.jo/sites/default/files/webform/futuocta76.pdf> <https://www.dominionphone.com/adobe-photoshop-cs6-pc-windows-march-2022/> <https://hellohermit.com/wp-content/uploads/2022/07/62c3b83d74d8c.pdf> [https://www.mil-spec-industries.com/system/files/webform/Photoshop-CC-2014\\_18.pdf](https://www.mil-spec-industries.com/system/files/webform/Photoshop-CC-2014_18.pdf) <https://www.cameraitacina.com/en/system/files/webform/feedback/maiwhar649.pdf> <https://trello.com/c/CA1YW0aT/99-adobe-photoshop-cc-2019-version-20-pc-windows> <http://www.paylessdvds.com/?p=14117> <http://steamworksedmonton.com/adobe-photoshop-2021-version-22-jb-keygen-exe-with-license-key/> [https://khaosod.us/classified/advert/adobe-photoshop-cs4-crack-with-serial-number-full-product-key](https://khaosod.us/classified/advert/adobe-photoshop-cs4-crack-with-serial-number-full-product-key-free-download-x64-updated-2022/)[free-download-x64-updated-2022/](https://khaosod.us/classified/advert/adobe-photoshop-cs4-crack-with-serial-number-full-product-key-free-download-x64-updated-2022/) [https://gatton.uky.edu/system/files/webform/wildcat-pitch-slide-](https://gatton.uky.edu/system/files/webform/wildcat-pitch-slide-decks/Photoshop-2021-Version-2210.pdf)

[decks/Photoshop-2021-Version-2210.pdf](https://gatton.uky.edu/system/files/webform/wildcat-pitch-slide-decks/Photoshop-2021-Version-2210.pdf)

<https://www.hajjproperties.com/advert/photoshop-cc-2015-serial-number-full-torrent-for-windows/>